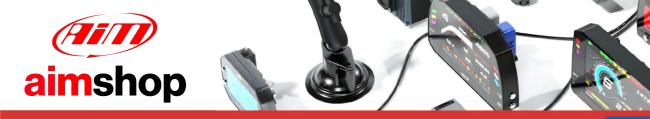

## • LAP TIMERS • LOGGERS • CAMERAS • DASHES • SENSORS • AND MORE

### AiM Infotech

## Walbro MINJ600 ECU

### Release 1.01

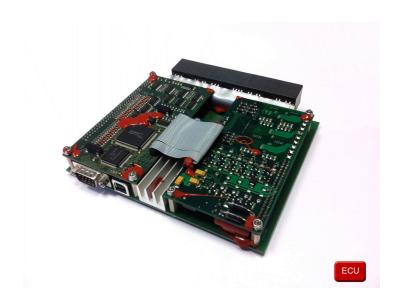

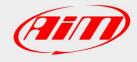

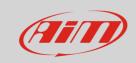

This tutorial explains how to connect Walbro MINJ600 to AiM devices.

#### 1

## Wiring connection

MINJ600 ECU features a serial communication protocol. The connection with AiM devices is made using the DB9 connector on the ECU wiring. Here below top left the DB9 is highlighted while on the right is its pinout. Bottom of them is connection table.

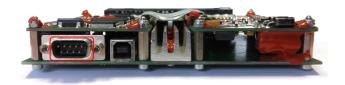

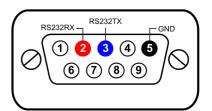

| DB9 connector pin | Pin function | AiM cable |
|-------------------|--------------|-----------|
| 2                 | RS232RX      | RS232TX   |
| 3                 | RS232TX      | RS232RX   |
| 5                 | GND          | GND       |

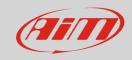

2

# AiM device configuration

Before connecting the ECU to AiM device set this up using AiM Race Studio software. The parameters to select in the device configuration are:

- ECU manufacturer "Walbro"
- ECU Model "MINJ600";

3

## Available channels

Channels received by AiM devices connected to "Walbro" "MINJ600" protocol are:

| CHANNEL NAME  | FUNCTION                                                                                                    |
|---------------|----------------------------------------------------------------------------------------------------|
| ECU_RPM       | RPM                                                                                                    |
| ECU_SPEED     | Vehicle speed                                                                                                    |
| ECU_TPS       | Throttle position sensor                                                                                                    |
| ECU_DELTA_TPS | Throttle position sensor delta                                                                                                    |
| ECU_MAP       | Manifold air pressure                                                                                                    |
| ECU_BAP       | Barometric air pressure                                                                                                    |
| ECU_TAIR      | Intake air temperature                                                                                                    |
| ECU_TENG      | Engine temperature                                                                                                    |
| ECU_LAMBDA_1  | Lambda value 1                                                                                                    |
| ECU_LAMBDA_2  | Lambda value 2                                                                                                    |
| ECU_INJ1      | Injection time 1                                                                                                    |
| ECU_INJ2      | Injection time 2                                                                                                    |
| ECU_INJ3      | Injection time 3                                                                                                    |
| ECU_INJ4      | Injection time 4                                                                                                    |
| ECU_INJ5      | Injection time 5                                                                                                    |
| ECU_INJ6      | Injection time 6                                                                                                    |
|               | ECU_RPM ECU_SPEED ECU_TPS ECU_DELTA_TPS ECU_MAP ECU_BAP ECU_TAIR ECU_TENG ECU_LAMBDA_1 ECU_LAMBDA_2 ECU_INJ1 ECU_INJ2 ECU_INJ3 ECU_INJ4 ECU_INJ5 |

## InfoTech

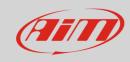

| ECU_17 | ECU_SPARK1        | Spark advance 1                  |
|--------|-------------------|----------------------------------|
| ECU_18 | ECU_SPARK2        | Spark advance 2                  |
| ECU_19 | ECU_SPARK3        | Spark advance 3                  |
| ECU_20 | ECU_SPARK4        | Spark advance 4                  |
| ECU_21 | ECU_SPARK5        | Spark advance 5                  |
| ECU_22 | ECU_SPARK6        | Spark advance 6                  |
| ECU_23 | ECU_PHASE         | Phase                            |
| ECU_24 | ECU_GEAR          | Engaged gear                     |
| ECU_25 | ECU_CAM_REF       | Camshaft reference               |
| ECU_26 | ECU_CAM_POS_R     | Right camshaft position          |
| ECU_27 | ECU_CAM_POS_L     | Left camshaft position           |
| ECU_28 | ECU_DUTY_BOOST    | Duty boost                       |
| ECU_29 | ECU_IDLE_POSITION | Idle valve position              |
| ECU_30 | ECU_ACTIVE_BLOCK  | Active block                     |
| ECU_31 | ECU_V_BATT        | Battery supply                   |
| ECU_32 | ECU_AUX_P1        | Auxiliary pressure sensor 1      |
| ECU_33 | ECU_AUX_P2        | Auxiliary pressure sensor 2      |
| ECU_34 | ECU_CALC_MAP      | Calculated manifold air pressure |
| ECU_35 | ECU_ERCOUNTER     | Error counter                    |
|        |                   |                                  |